# cvcrand and cptest: Efficient Design and Analysis of Cluster Randomized Trials

#### John Gallis

in collaboration with Fan Li, Hengshi Yu and Elizabeth L. Turner

Duke University Department of Biostatistics & Bioinformatics and Duke Global Health Institute

July 28, 2017

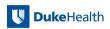

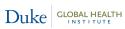

### Presentation Outline

- 1. Background: Cluster Randomized Trials
- 2. Design: Covariate Constrained Randomization
- 3. Analysis: Clustered Permutation Test
- 4. Conclusions and Future Directions in Research

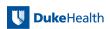

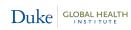

# 1. Background

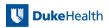

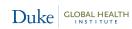

John Gallis Background 3 / 34

### Context: Cluster randomized trials (CRTs)

- Also known as group-randomized trials
- Randomize "clusters" of individuals
  - e.g., communities, hospitals, etc.
- Rationale
  - Cluster-level intervention
  - Risk of contamination across intervention arms
- The most common type of CRT is the **two-arm parallel** 
  - Randomize clusters to two intervention arms
  - Outcome data obtained on individuals

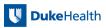

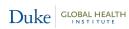

# 2. Design

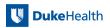

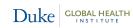

John Gallis Design 5 / 34

### Problem: Baseline covariate imbalance across arms

- CRTs often recruit relatively few clusters
  - Logistical/financial reasons
  - Most randomize ≤24 clusters (Fiero et al., 2016)
- Covariate imbalance problems
  - High probability of severe imbalances across intervention arms
- If these variables are predictive of the outcome, this may:
  - Threaten internal validity of the trial
  - Decrease power and precision of estimates
  - Complicate statistical adjustment
    - See Ivers et al. (2012)

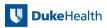

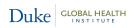

John Gallis Design 6 / 34

### Balance methods: Restricted randomization

Recent review: 56% of CRTs use some form of restricted randomization (Ivers et al., 2011, 2012)

- Matching
  - Limitation: If one cluster of a pair match drops out, then neither cluster can be used in primary analysis
- Stratification
  - Limitation: Should only have as many strata as up to  $\frac{1}{2}$  the total # of clusters
  - Limitation: Can only stratify on categorized variables
- Covariate constrained randomization
  - Does not require categorization of continuous variables
  - Can accommodate a large number and a variety of types of variables

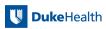

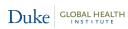

John Gallis Design 7 / 34

### Motivating example: Dickinson et al. (2015)

- **Policy question**: Improving up-to-date immunization rates in 19- to 35-month-old children
- Location: 16 counties in Colorado
- Two interventions
  - Practice-based
  - Community-based
- Desire to balance county-level variables potentially related to being up-to-date on immunizations

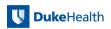

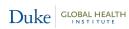

### Motivating example: Dickinson et al. (2015)

- These county-level covariates include:
  - Location
  - Average income (\$) categorized into tertiles
  - % In Colorado Immunization Information System
  - W Hispanic
  - Estimated % up-to-date on immunizations

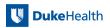

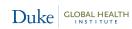

- Start with randomizing four counties to the two intervention arms
- Two important county-level covariates to balance on:

| County | Location | % In System |
|--------|----------|-------------|
| 1      | Rural    | 90          |
| 2      | Urban    | 92          |
| 3      | Urban    | 80          |
| 4      | Rural    | 75          |

Note: For illustration only. Four clusters is not enough for valid statistics and inference!

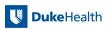

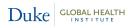

### All potential intervention arm assignments

There are  $\binom{4}{2} = 6$  possible allocations for assigning 4 counties to two interventions (practice-based and community-based).

|              | County 1  | County 2  | County 3  | County 4  |
|--------------|-----------|-----------|-----------|-----------|
| Allocation 1 | Practice  | Practice  | Community | Community |
| Allocation 2 | Practice  | Community | Practice  | Community |
| Allocation 3 | Practice  | Community | Community | Practice  |
| Allocation 4 | Community | Practice  | Practice  | Community |
| Allocation 5 | Community | Practice  | Community | Practice  |
| Allocation 6 | Community | Community | Practice  | Practice  |

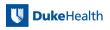

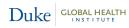

### All potential intervention arm assignments

We could also display the matrix as

|              | County 1 | County 2 | County 3 | County 4 |
|--------------|----------|----------|----------|----------|
| Allocation 1 | 1        | 1        | 0        | 0        |
| Allocation 2 | 1        | 0        | 1        | 0        |
| Allocation 3 | 1        | 0        | 0        | 1        |
| Allocation 4 | 0        | 1        | 1        | 0        |
| Allocation 5 | 0        | 1        | 0        | 1        |
| Allocation 6 | 0        | 0        | 1        | 1        |

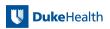

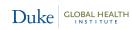

### All potential intervention arm assignments

Under simple randomization:  $\frac{1}{3}$  chance of obtaining intervention arm assignments completely imbalanced on location.

|              | County 1 | County 2 | County 3 | County 4 |
|--------------|----------|----------|----------|----------|
| Allocation 1 | 1        | 1        | 0        | 0        |
| Allocation 2 | 1        | 0        | 1        | 0        |
| Allocation 3 | 1        | 0        | 0        | 1        |
| Allocation 4 | 0        | 1        | 1        | 0        |
| Allocation 5 | 0        | 1        | 0        | 1        |
| Allocation 6 | 0        | 0        | 1        | 1        |
| Location     | Rural    | Urban    | Urban    | Rural    |
| % In System  | 90       | 92       | 80       | 75       |

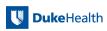

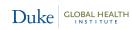

- Covariate constrained randomization method: Define a balance score that decreases as balance improves
  - Based on average differences in covariates between intervention arms weighted by inverse standard deviation and then summed
  - See Li et al. (2015) for technical details and theory

| County 1 | County 2 | County 3 | County 4 | <b>Bscores</b> |
|----------|----------|----------|----------|----------------|
| 1        | 1        | 0        | 0        | 2.779          |
| 1        | 0        | 1        | 0        | 0.034          |
| 1        | 0        | 0        | 1        | 3.187          |
| 0        | 1        | 1        | 0        | 3.187          |
| 0        | 1        | 0        | 1        | 0.034          |
| 0        | 0        | 1        | 1        | 2.779          |

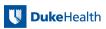

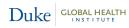

Constraining the randomization below the 33rd percentile:

|   | County 1 | County 2 | County 3 | County 4 | Bscores |
|---|----------|----------|----------|----------|---------|
|   | 1        | 1        | 0        | 0        | 2.779   |
| ( | 1        | 0        | 1        | 0        | 0.034   |
|   | 1        | 0        | 0        | 1        | 3.187   |
|   | 0        | 1        | 1        | 0        | 3.187   |
| ( | 0        | 1        | 0        | 1        | 0.034   |
|   | 0        | 0        | 1        | 1        | 2.779   |

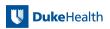

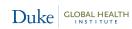

Constraining randomization below the 67th percentile:

| County 1 | County 2 | County 3 | County 4 | Bscores |
|----------|----------|----------|----------|---------|
| 1        | 1        | 0        | 0        | 2.779   |
| 1        | 0        | 1        | 0        | 0.034   |
| 1        | 0        | 0        | 1        | 3.187   |
| 0        | 1        | 1        | 0        | 3.187   |
| 0        | 1        | 0        | 1        | 0.034   |
| 0        | 0        | 1        | 1        | 2.779   |

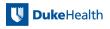

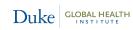

### Introducing cvcrand

#### cycrand for covariate constrained randomization

```
cvcrand varlist, ntotal_cluster(#) ntrt_cluster(#) [
   clustername(varname) categorical(varlist)
   balancemetric(string) cutoff(#) numschemes(#)
   nosim size(#) weights(numlist) seed(#)
   savedata(string) savebscores(string)]
```

This program is available to download using ssc install cvcrand

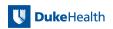

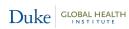

## Dickinson et al. (2015) Data

| county | location | insystem | uptodateonimmunizations | hispanic | incomecat |
|--------|----------|----------|-------------------------|----------|-----------|
| 1      | Rural    | 94       | 37                      | 44       | 0         |
| 2      | Rural    | 85       | 39                      | 23       | 2         |
| 3      | Rural    | 85       | 42                      | 12       | 0         |
| 4      | Rural    | 93       | 39                      | 18       | 2         |
| 5      | Rural    | 82       | 31                      | 6        | 2         |
| 6      | Rural    | 80       | 27                      | 15       | 1         |
| 7      | Rural    | 94       | 49                      | 38       | 0         |
| 8      | Rural    | 100      | 37                      | 39       | 0         |
| 9      | Urban    | 93       | 51                      | 35       | 1         |
| 10     | Urban    | 89       | 51                      | 17       | 1         |
| 11     | Urban    | 83       | 54                      | 7        | 2         |
| 12     | Urban    | 70       | 29                      | 13       | 1         |
| 13     | Urban    | 93       | 50                      | 13       | 2         |
| 14     | Urban    | 85       | 36                      | 10       | 1         |
| 15     | Urban    | 82       | 38                      | 39       | 0         |
| 16     | Urban    | 84       | 43                      | 28       | 1         |

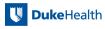

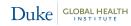

# cvcrand insystem uptodate hispanic location incomecat,

```
categorical(location incomecat)
ntotal_cluster(16) ntrt_cluster(8)
clustername(county) seed(10125)
cutoff(0.1) balancemetric(12)
savedata(dickinson_constrained)
savebscores(dickinson_bscores)
```

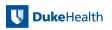

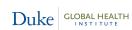

```
cvcrand insystem uptodate hispanic
  location incomecat,
  categorical(location incomecat)
  ntotal_cluster(16) ntrt_cluster(8)
  clustername(county) seed(10125)
  cutoff(0.1) balancemetric(12)
  savedata(dickinson_constrained)
  savebscores(dickinson_bscores)
```

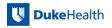

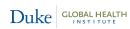

```
cvcrand insystem uptodate hispanic
  location incomecat,
  categorical(location incomecat)
  ntotal_cluster(16) ntrt_cluster(8)
  clustername(county) seed(10125)
  cutoff(0.1) balancemetric(12)
  savedata(dickinson_constrained)
  savebscores(dickinson_bscores)
```

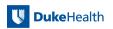

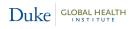

```
cvcrand insystem uptodate hispanic
  location incomecat,
  categorical(location incomecat)
  ntotal_cluster(16) ntrt_cluster(8)
  clustername(county) seed(10125)
  cutoff(0.1) balancemetric(12)
  savedata(dickinson_constrained)
  savebscores(dickinson_bscores)
```

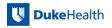

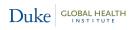

```
cvcrand insystem uptodate hispanic
  location incomecat,
  categorical(location incomecat)
  ntotal_cluster(16) ntrt_cluster(8)
  clustername(county) seed(10125)
  cutoff(0.1) balancemetric(12)
  savedata(dickinson_constrained)
  savebscores(dickinson_bscores)
```

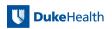

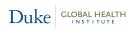

## First step: Enumerate & compute balance scores

| row   | Cty 1 | Cty 10 | Cty 11 | Cty 12 | Cty 16 | Bscores |
|-------|-------|--------|--------|--------|--------|---------|
| 1     | 1     | 0      | 0      | 0      | 0      | 93.56   |
| 2     | 1     | 0      | 0      | 0      | 0      | 43.57   |
| 3     | 1     | 1      | 0      | 0      | 0      | 41.62   |
| 4     | 1     | 0      | 1      | 0      | 0      | 62.06   |
|       |       |        |        |        |        |         |
| 12867 | 0     | 1      | 0      | 1      | 1      | 62.06   |
| 12868 | 0     | 0      | 1      | 1      | 1      | 41.62   |
| 12869 | 0     | 1      | 1      | 1      | 1      | 43.57   |
| 12870 | 0     | 1      | 1      | 1      | 1      | 93.56   |

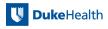

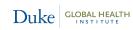

## First step: Enumerate & compute balance scores

| row   | Cty 1 | Cty 10 | Cty 11 | Cty 12 | Cty 16 | Bscores |
|-------|-------|--------|--------|--------|--------|---------|
| 1     | 1     | 0      | 0      | 0      | 0      | 93.56   |
| 2     | 1     | 0      | 0      | 0      | 0      | 43.57   |
| 3     | 1     | 1      | 0      | 0      | 0      | 41.62   |
| 4     | 1     | 0      | 1      | 0      | 0      | 62.06   |
|       |       |        |        |        |        | -       |
| 12867 | 0     | 1      | 0      | 1      | 1      | 62.06   |
| 12868 | 0     | 0      | 1      | 1      | 1      | 41.62   |
| 12869 | 0     | 1      | 1      | 1      | 1      | 43.57   |
| 12870 | 0     | 1      | 1      | 1      | 1      | 93.56   |

Because of processing of large matrices, cvcrand uses mata

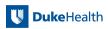

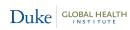

### Second step: Sample from balance scores below the cutoff

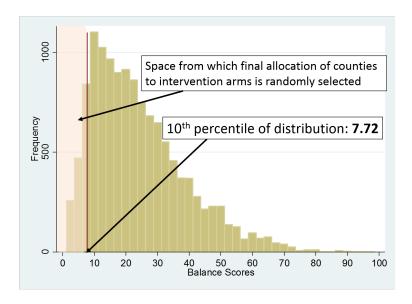

## Second step: Sample from balance scores below the cutoff

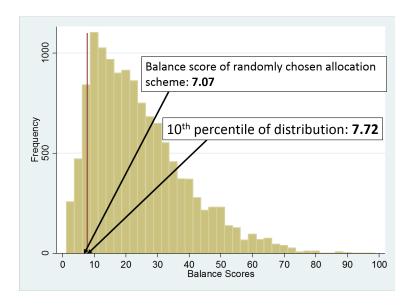

### Final chosen allocation

|     | county | _allocation |
|-----|--------|-------------|
| 1.  | 1      | 0           |
| 2.  | 2      | 1           |
| 3.  | 3      | 0           |
| 4.  | 4      | 1           |
| 5.  | 5      | 0           |
| 6.  | 6      | 0           |
| 7.  | 7      | 0           |
| 8.  | 8      | 1           |
| 9.  | 9      | 0           |
| 10. | 10     | 1           |
| 11. | 11     | 1           |
| 12. | 12     | 1           |
| 13. | 13     | 0           |
| 14. | 14     | 0           |
| 15. | 15     | 1           |
| 16. | 16     | 1           |

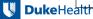

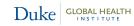

### Final chosen allocation

|      | county   | _allocation     |
|------|----------|-----------------|
| 1.   | 1        | Community-based |
| 2.   | 2        | Practice-based  |
| 3.   | 3        | Community-based |
| 4.   | 4        | Practice-based  |
| 5.   | 5        | Community-based |
| 6.   | 6        | Community-based |
| 7.   | 7        | Community-based |
| 8.   | 8        | Practice-based  |
| 9.   | 9        | Community-based |
| 10.  | 10       | Practice-based  |
| 11.  | 11       | Practice-based  |
| 12.  | 12       | Practice-based  |
| 13.  | 13       | Community-based |
| 14.  | 14       | Community-based |
| 15.  | 15       | Practice-based  |
| 16.  | 16       | Practice-based  |
| COHO | 3 1 ± 13 |                 |

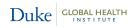

### Check Balance

```
. table1, by(_allocation) ///
> vars(inci contn \ uptod contn \ hisp contn \ loc cat \ incomecat cat) ///
> format(%2.1f)
```

| Factor                  | Level              | _allocation = 0               | _allocation = 1               | p-value |
|-------------------------|--------------------|-------------------------------|-------------------------------|---------|
| N                       |                    | 8                             | 8                             |         |
| % in CIIS, mean (SD)    |                    | 88.3 (5.8)                    | 85.8 (8.8)                    | 0.51    |
| % up-to-date, mean (SD) |                    | 40.4 (9.1)                    | 41.3 (8.0)                    | 0.84    |
| % Hispanic, mean (SD)   |                    | 21.6 (14.8)                   | 23.0 (11.7)                   | 0.84    |
| Location                | Rural<br>Urban     | 5 (63%)<br>3 (38%)            | 3 (38%)<br>5 (63%)            | 0.32    |
| Average income          | Low<br>Med<br>High | 3 (38%)<br>3 (38%)<br>2 (25%) | 2 (25%)<br>3 (38%)<br>3 (38%) | 0.82    |

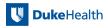

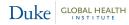

# 3. Analysis

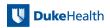

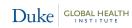

John Gallis Analysis 19 / 34

### Analysis Method: Clustered permutation test

- An appropriate analysis method accounts for the constrained design
  - Make inference in the constrained space
- The permutation test is ideally suited for inference when # of clusters is relatively small
  - Preserves appropriate type I error when equal # of clusters assigned to each intervention arm
- Li et al. (2015) recommend adjusting the test for the covariates used to constrain the design

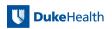

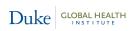

John Gallis Analysis 20 / 34

### Clustered permutation test: simple example

- Suppose the researchers obtain up-to-date immunization data on 20 children in each of the four counties
- This is a binary outcome variable (i.e., was the child up-to-date or not?)

| Child ID | County | Up-to-date | Location | % In System |
|----------|--------|------------|----------|-------------|
| 1        | 1      | 1          | Rural    | 90          |
| 3        | 1      | 1          | Rural    | 90          |
| 4        | 1      | 1          | Rural    | 90          |
| 5        | 1      | 0          | Rural    | 90          |
|          |        |            |          | •           |
| 38       | 4      | 0          | Rural    | 75          |
| 39       | 4      | 0          | Rural    | 75          |
| 40       | 4      | 1          | Rural    | 75          |

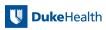

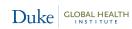

### Clustered permutation test: simple example

- Suppose the researchers obtain up-to-date immunization data on 20 children in each of the four counties
- This is a binary outcome variable (i.e., was the child up-to-date or not?)
  - . tab \_allocation, summarize(outcome)

| _allocation           | Summary of outcome Mean Std. Dev. | Freq.    |
|-----------------------|-----------------------------------|----------|
| Community<br>Practice | .8 .40509575<br>.875 .33493206    | 40<br>40 |
| Total                 | .8375 .37123639                   | 80       |

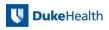

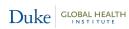

### First step: Run regression

### Obtain average residuals by cluster

- . quietly logit outcome location insystem
- . predict double \_resid, residuals
- . bys county: egen \_residmn = mean(\_resid)
- . egen \_tag = tag(county)
- . quietly keep if \_tag == 1
- . list county location insystem \_residmn

|    | county | location | insystem | _residmn |
|----|--------|----------|----------|----------|
| 1. | 1      | Rural    | 90       | .1028244 |
| 2. | 2      | Urban    | 92       | 1099574  |
| 3. | 3      | Urban    | 80       | .1278469 |
| 4. | 4      | Rural    | 75       | 1301437  |

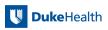

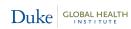

### Second step: Input the constrained matrix

| County 1 | County 2 | County 3 | County 4 | Bscores |
|----------|----------|----------|----------|---------|
| 1        | 1        | 0        | 0        | 2.779   |
| 1        | 0        | 1        | 0        | 0.034   |
| 1        | 0        | 0        | 1        | 3.187   |
| 0        | 1        | 1        | 0        | 3.187   |
| 0        | 1        | 0        | 1        | 0.034   |
| 0        | 0        | 1        | 1        | 2.779   |

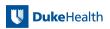

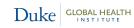

#### Second step: Input the constrained matrix

For computational reasons, replace 0 with -1

| County 1 | County 2 | County 3 | County 4 | Bscores |
|----------|----------|----------|----------|---------|
| 1        | 1        | -1       | -1       | 2.779   |
| 1        | -1       | 1        | -1       | 0.034   |
| 1        | -1       | -1       | 1        | 3.187   |
| -1       | 1        | 1        | -1       | 3.187   |
| -1       | 1        | -1       | 1        | 0.034   |
| -1       | -1       | 1        | 1        | 2.779   |

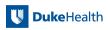

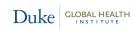

### Second step: Input the constrained matrix

| County 1 | County 2 | County 3 | County 4 |
|----------|----------|----------|----------|
| 1        | 1        | -1       | -1       |
| 1        | -1       | 1        | -1       |
| -1       | 1        | -1       | 1        |
| -1       | -1       | 1        | 1        |

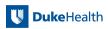

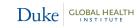

#### Third step: Multiply the constrained and residual matrix

- Intervention effect p-value: Percentage of times other test statistics are greater than the observed test statistic (0.4708)
- In this case: p = 0.00
- In larger data examples, these matrices can get large, requiring mata to process

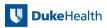

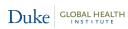

#### Introducing cptest

#### cptest for clustered permutation test

```
cptest varlist, clustername(varname) directory(string)
  cspacedatname(string) outcometype(#) [
  categorical(varlist)]
```

This program is available to download using ssc install cvcrand

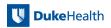

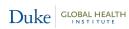

# Analysis of Dickinson et al. (2015) data

- Researchers have collected up-to-date immunization status on 300 children in each county (simulated data)
  - Binary outcome (1 = up-to-date on immunizations; 0 = not up-to-date)
- Is there a significant difference in up-to-date immunization rate between the two interventions?

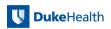

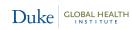

#### Simulated outcome data

. tab \_allocation, summarize(outcome)

| _allocation | Summ<br>Mean           | ary of outcome<br>Std. Dev. | Freq.          |
|-------------|------------------------|-----------------------------|----------------|
| 0           | .78916667<br>.85958333 | .40798529<br>.34749121      | 2,400<br>2,400 |
| Total       | .824375                | .38054044                   | 4,800          |

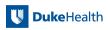

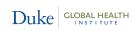

#### Simulated outcome data

. tab \_allocation, summarize(outcome)

| _allocation           | Summ<br>Mean           | ary of outcome<br>Std. Dev. | Freq.          |
|-----------------------|------------------------|-----------------------------|----------------|
| Community<br>Practice | .78916667<br>.85958333 | .40798529<br>.34749121      | 2,400<br>2,400 |
| Total                 | .824375                | .38054044                   | 4,800          |

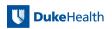

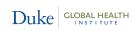

# cptest outcome insystem uptodate hispanic location incomecat,

```
clustername(county)
directory(P:\Program\Stata Conf)
cspacedatname(dickinson_constrained)
outcometype(Binary)
categorical(location_incomecat)
```

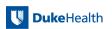

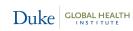

```
cptest outcome insystem uptodate
  hispanic location incomecat,
  clustername(county)
  directory(P:\Program\Stata Conf)
  cspacedatname(dickinson_constrained)
  outcometype(Binary)
  categorical(location incomecat)
```

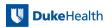

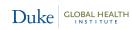

```
cptest outcome insystem uptodate
  hispanic location incomecat,
  clustername(county)
  directory(P:\Program\Stata Conf)
  cspacedatname(dickinson_constrained)
  outcometype(Binary)
  categorical(location incomecat)
```

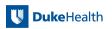

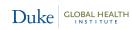

```
cptest outcome insystem uptodate
  hispanic location incomecat,
  clustername(county)
  directory(P:\Program\Stata Conf)
  cspacedatname(dickinson_constrained)
  outcometype(Binary)
  categorical(location incomecat)
```

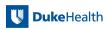

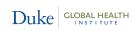

#### cptest Output

```
Logistic regression was performed (output omitted)
```

Clustered permutation test p-value = 0.0047

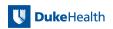

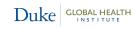

# 4. Conclusions and Future Research

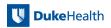

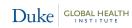

#### Conclusion

- CRTs in general should use some form of restricted randomization
- Constrained randomization is a good option
  - especially when the number of clusters to randomize is small
  - and when there are several covariates to balance across intervention arms
- cvcrand is an easy-to-implement program to perform constrained randomization
- Constrained randomization may be followed up by a clustered permutation test, implemented using the program cptest

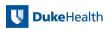

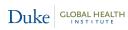

#### Future Research

- Covariate constrained randomization methods for CRTs with more than two intervention arms
- Evaluating the performance of covariate constrained randomization when cluster sizes are expected to be unequal

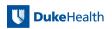

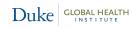

#### Acknowledgments

- Coauthors
  - Elizabeth Turner
  - Fan Li
  - Hengshi Yu
- Duke Global Health Institute Research Design & Analysis Core
- Joy Noel Baumgartner
  - The cvcrand program was used in the design of the study Evaluation of an Early Childhood Development Intervention for HIV-Exposed Children in Cameroon sponsored by Catholic Relief Services
- Helpful resources
  - Statalist forums
  - Resources on mata and Stata programming by Dr. Christopher Baum

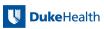

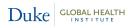

#### References

- Carter, B. R., and K. Hood. 2008. Balance algorithm for cluster randomized trials. BMC Medical Research Methodology 8: 65.
- Dickinson, L. M., B. Beaty, C. Fox, W. Pace, W. P. Dickinson, C. Emsermann, and A. Kempe. 2015. Pragmatic cluster randomized trials using covariate constrained randomization: A method for practice-based research networks (PBRNs). The Journal of the American Board of Family Medicine 28(5): 663–672.
- Fiero, M. H., S. Huang, E. Oren, and M. L. Bell. 2016. Statistical analysis and handling of missing data in cluster randomized trials: a systematic review. *Trials* 17(1): 72.
- Gallis, J. A., F. Li, H. Yu, and E. L. Turner. In Press. cvcrand and cptest: Efficient Design and Analysis of Cluster Randomized Trials. Stata Journal.
- Ivers, N., M. Taljaard, S. Dixon, C. Bennett, A. McRae, J. Taleban, Z. Skea, J. Brehaut, R. Boruch, and M. Eccles. 2011. Impact of CONSORT extension for cluster randomised trials on quality of reporting and study methodology: review of random sample of 300 trials, 2000-8. BMJ 343: d5886.
- Ivers, N. M., I. J. Halperin, J. Barnsley, J. M. Grimshaw, B. R. Shah, K. Tu, R. Upshur, and M. Zwarenstein. 2012. Allocation techniques for balance at baseline in cluster randomized trials: a methodological review. *Trials* 13: 120.
- Li, F., Y. Lokhnygina, D. M. Murray, P. J. Heagerty, and E. R. DeLong. 2015. An evaluation of constrained randomization for the design and analysis of group-randomized trials. *Statistics in Medicine* 35(10): 1565–79.
- Li, F., E. L. Turner, P. J. Heagerty, D. M. Murray, W. M. Vollmer, and E. R. DeLong. 2017. An evaluation of constrained randomization for the design and analysis of group-randomized trials with binary outcomes. Statistics in Medicine.
- Moulton, L. H. 2004. Covariate-based constrained randomization of group-randomized trials. Clinical Trials 1(3): 297–305.
- Raab, G. M., and I. Butcher. 2001. Balance in cluster randomized trials. Statistics in medicine 20(3): 351-365.
- Turner, E. L., F. Li, J. A. Gallis, M. Prague, and D. Murray. 2017a. Review of Recent Methodological Developments in Group-Randomized Trials: Part 1 - Design. American journal of public health 107(6): 907–15.
- Turner, E. L., M. Prague, J. A. Gallis, F. Li, and D. Murray. 2017b. Review of Recent Methodological Developments in Group-Randomized Trials: Part 2 Analysis. *American Journal of Public Health* 107(7): 1078–1086.